# Reproducible Dataviz Workflows with R

Oxford RUG

Martin John Hadley

@martinjhnhadley

Download today's code from DOI:10.6084/m9.figshare.7039997 ... just not yet

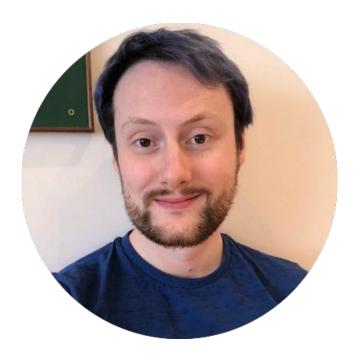

Martin John Hadley @martinjhnhadley

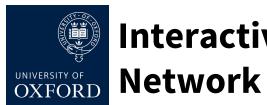

# **Interactive Data**

idn.it.ox.ac.uk

### **OxShef:** dataviz

oxshef.io

#### **VISIBLE DATA**

visibledata.co.uk

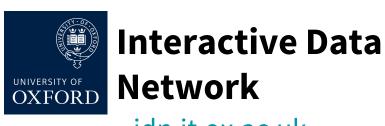

idn.it.ox.ac.uk

Promote reproducible research workflows and good research data management

 Support researchers in using interactive dataviz to promote Open Data

 Host interactive dataviz built by researchers at Oxford (currently using <a href="mailto:shinyapps.io">shinyapps.io</a>)

# OxShef: dataviz oxshef.io

 A very young collaboration between University of Oxford and University of Sheffield

 Open Source/Access resources for all researchers on reproducible data visualisation workflows

 OxShef: dataviz does not seek to reinvent the wheel or build new tools - we consolidate material and aim to answer questions researchers actually ask..

#### Which chart should I use?

charts.oxshef.io provides advice on how to select the most appropriate charts for your data and how to avoid common mistakes in data visualisation. Subjects covered include:

- Charts (barcharts, piecharts, bubble charts)
- · Maps (scattergeo, choropleth, meteorological charts)
- Time series (financial charts, time series)
- Networks

#### Which chart should I use?

charts.oxshef.io provides advice on how to select the most appropriate charts for your data and how to avoid common mistakes in data visualisation. Subjects covered include:

- · Charts (barcharts, piecharts, bubble charts)
- Maps (scattergeo, choropleth, meteorological charts)
- Time series (financial charts, time series)
- Networks

#### Which dataviz tool should I use?

tools.oxshef.io provides an overview of the most popular tools used in both academia and industry for building interactive dataviz.

There are dedicated sites for dataviz tools that support a *reproducible* data visualisation workflow, currently this includes; shiny.oxshef.io.

#### Which chart should I use?

charts.oxshef.io provides advice on how to select the most appropriate charts for your data and how to avoid common mistakes in data visualisation. Subjects covered include:

- · Charts (barcharts, piecharts, bubble charts)
- Maps (scattergeo, choropleth, meteorological charts)
- Time series (financial charts, time series)
- Networks

#### Where can I deposit datasets?

repositories.oxshef.io provides an overview of the differences between file-sharing platforms like Dropbox, GoogleDrive, OneDrive and DOI-issuing data repositories.

Visit repositories.oxshef.io for advice on the most appropriate data repository for your datasets and how to use them in a reproducible data visualisation workflow.

#### Which dataviz tool should I use?

tools.oxshef.io provides an overview of the most popular tools used in both academia and industry for building interactive dataviz.

There are dedicated sites for dataviz tools that support a *reproducible* data visualisation workflow, currently this includes; shiny.oxshef.io.

#### Which chart should I use?

charts.oxshef.io provides advice on how to select the most appropriate charts for your data and how to avoid common mistakes in data visualisation. Subjects covered include:

- · Charts (barcharts, piecharts, bubble charts)
- Maps (scattergeo, choropleth, meteorological charts)
- Time series (financial charts, time series)
- Networks

#### Where can I deposit datasets?

repositories.oxshef.io provides an overview of the differences between file-sharing platforms like Dropbox, GoogleDrive, OneDrive and DOI-issuing data repositories.

Visit repositories.oxshef.io for advice on the most appropriate data repository for your datasets and how to use them in a reproducible data visualisation workflow.

#### Which dataviz tool should I use?

tools.oxshef.io provides an overview of the most popular tools used in both academia and industry for building interactive dataviz.

There are dedicated sites for dataviz tools that support a *reproducible* data visualisation workflow, currently this includes; shiny.oxshef.io.

#### Do publishers care about dataviz?

Academic publishers are seeking to differentiate themselves technologically, and it's clear that embedding dataviz alongside journal articles is an active area of interest.

For a list of publishers who support embedding dataviz please visit publishers.oxshef.io. This site also provides advice on best practices for linking to dataviz that are not hosted by the publisher.

# Reproducible dataviz workflow requirements

- All data shown in the dataviz is public and available via a DOI
  - All code for the dataviz is public and available via a DOI
- All authors of the code and data are attributed by an ORCID

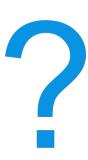

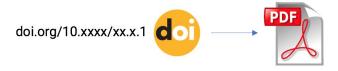

publisher.com/p/1233

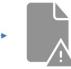

Digital Object Identifiers (DOI) are the alphanumeric codes often seen in citations for academic papers, eg DOI:10.1126/science.1102896. (slide 1/4)

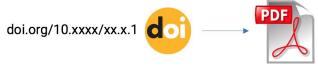

publisher.com/p/1233

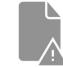

DOI are incredibly important (and useful) because they provide a permanent link to a resource (usually a PDF) which should never break. (slide 2/4)

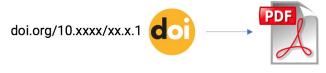

publisher.com/p/1233

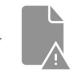

DOI are issued by academic publishers and data repositories. Read more at repositories.oxshef.io. (slide 3/4)

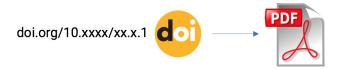

publisher.com/p/1233

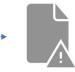

Commercial useRs have sadly not embraced the DOI.

If you care about your stuff being available freely,
easily and permanently you need a DOI.

GitHub is not good enough. (slide 4/4)

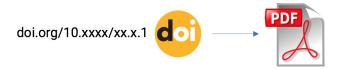

publisher.com/p/1233

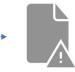

Commercial useRs have sadly not embraced the DOI.

If you care about your stuff being available freely,
easily and permanently you need a DOI.

GitHub is not good enough. (slide 4/4)

# Deposit data, code and publications separately

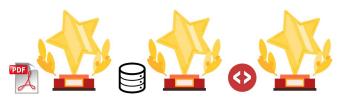

Data (and code) are fundamental components of the majority of research in the sciences and increasingly often in the humanities too. However, they are often relegated to "supplementary materials".

Publications, data and code should all be considered 1st rate research outputs.

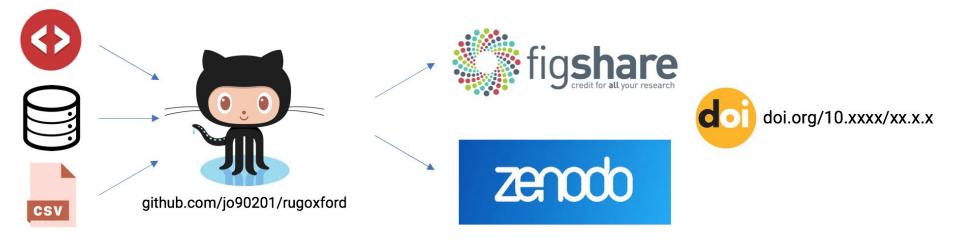

- rfigshare is an excellent package for creating/editing/publishing content to <u>figshare.com</u>
- zenodo provides basic functionality for depositing content to <u>zenodo.org</u>

### **ORCID**

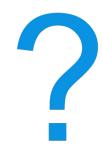

### **ORCID**

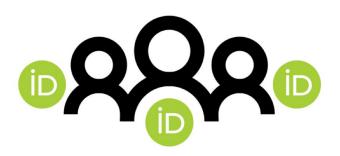

Uniquely identifying humans by their names, handles and usernames is **hard**.

ORCID is a ready made solution from academia - it automatically builds a publication history for you, e.g. <a href="https://doi.org/10.000/0002-3039-6849">0000-0002-3039-6849</a>

Register for FREE and use it everywhere.

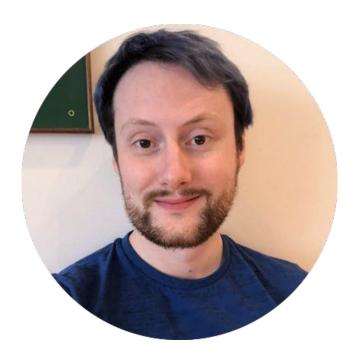

Martin John Hadley @martinjhnhadley

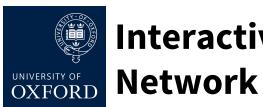

## **Interactive Data**

idn.it.ox.ac.uk

#### **OxShef:** dataviz

oxshef.io

VISIBLE DATA
visibledata Zo.ul

# Why visualise data?

## Research data is too often born and buried in a table

"Most [research] data is created in a form and organization that facilitates its generation rather than focusing on its eventual use."

**Table 2.** Successes and failures for articles with non-zero metric scores, aggregated by journal, and only including journals for which there it is at least one success or failure.

| Metric+   | Mostly<br>success | Mostly failure | z    | Equal    | Journals |
|-----------|-------------------|----------------|------|----------|----------|
| Tweets**  | 1097 (58%)        | 646 (34%)      | 10.8 | 148 (8%) | 1891     |
| **        | 1032 (59%)        | 586 (33%)      | 11.1 | 139 (8%) | 1757     |
| FbWalls** | 414 (53%)         | 282 (36%)      | 5.0  | 86 (11%) | 782      |
| **        | 308 (55%)         | 188 (34%)      | 5.4  | 62 (11%) | 558      |
| RH        | 276 (51%)         | 221 (41%)      | 2.5  | 47 (9%)  | 544      |
|           | 193 (51%)         | 157 (41%)      | 1.9  | 30 (8%)  | 380      |
| Blogs**   | 190 (58%)         | 104 (32%)      | 5.0  | 32 (10%) | 326      |
| **        | 129 (57%)         | 70 (31%)       | 4.2  | 26 (12%) | 225      |
| Google+   | 61 (50%)          | 53 (44%)       | 0.7  | 7 (6%)   | 121      |
|           | 25 (48%)          | 24 (46%)       | 0.1  | 3 (6%)   | 52       |
| MSM       | 29 (56%)          | 17 (33%)       | 1.8  | 6 (12%)  | 52       |
|           | 13 (52%)          | 9 (36%)        | 0.9  | 3 (12%)  | 25       |
| Reddits   | 22 (51%)          | 17 (40%)       | 0.8  | 4 (9%)   | 43       |
|           | 9 (47%)           | 7 (37%)        | 0.5  | 3 (16%)  | 19       |
| Forums    | 5 (83%)           | 1 (17%)        | 1.6  | 0 (0%)   | 6        |
|           | 3 (100%)          | 0 (0%)         | 1.7  | 0 (0%)   | 3        |
| Q&A       | 4 (67%)           | 1 (17%)        | 1.3  | 1 (17%)  | 6        |
|           | 2 (67%)           | 0 (0%)         | 1.4  | 1 (33%)  | 3        |
| Pinners   | 2 (67%)           | 1 (33%)        | 0.6  | 0 (0%)   | 3        |
|           | 0 (-%)            | 0 (-%)         | -    | 0 (-%)   | 0        |
| LinkedIn  | 0 (-%)            | 0 (-%)         | -    | 0 (-%)   | 0        |
|           | 0 (-%)            | 0 (-%)         | -    | 0 (-%)   | 0        |

+ In each cell the upper figure is for all journals and the lower figure is for journals with at least 10 articles tested. \* Ratio of successes to failures significantly different from 0.5 at p=0.05, \*\* Significant at p=0.01; both Bonferroni corrected for n=11.

## Why visualise data?

Exploratory data analysis

Summarise trends in an easily consumable manner

Physically demonstrate comparisons between groups of data

Present connections otherwise difficult to communicate

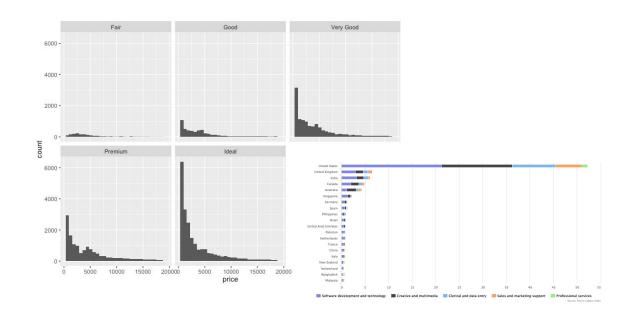

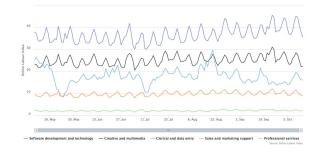

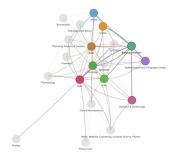

### Moving beyond dead trees

"... interactivity is the new colour chart..."

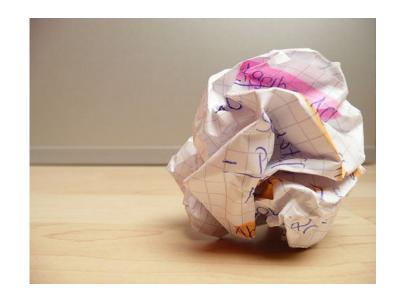

# What does interactivity provide?

Provide alternative methods to access data

Allow users to slice through datasets

Combine summary and detailed information

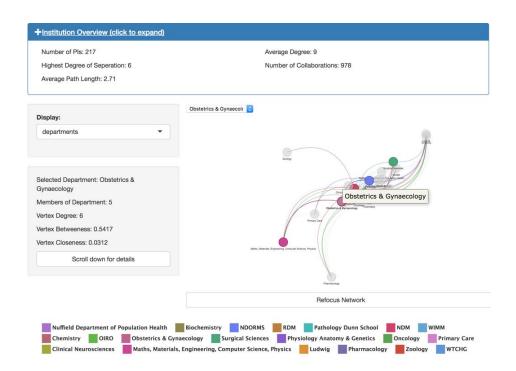

#### CHARTABLE

A blog by

Datawrapper

datawrapper.de is excellent for two things:

- Point and click chart builder
- Excellent articles on dataviz design

### OxShef: Charts charts.oxshef.io

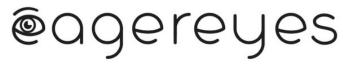

eagereyes.org is an incredible resource for data-driven advice on dataviz design and ideas.

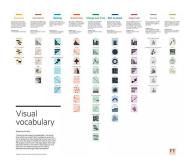

The FT Visual Vocabulary toolkit is an extremely easy to use tool for choosing the most appropriate dataviz for your data.

## #rstats interactive dataviz

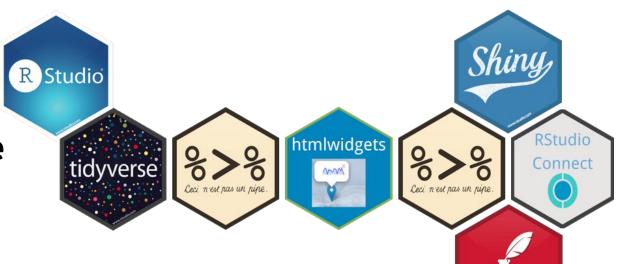

rmarkdown

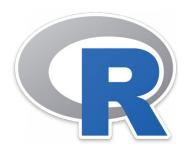

R is the programming (or scripting) language we're using to make interactive viz!

If you need a quick intro:

datacamp.com/courses/intro-to-statistics-with-r-introduction

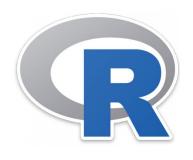

R is the programming (or scripting) language we're using to make interactive viz!

If you need a quick intro:

datacamp.com/courses/intro-to-statistics-with-r-introduction

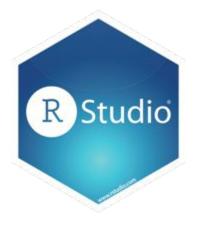

RStudio is *the* IDE for data science (and package development) for R.

The company behind it - RStudio - build tools which work seamlessly together to make your lives easier (and to make R more powerful).

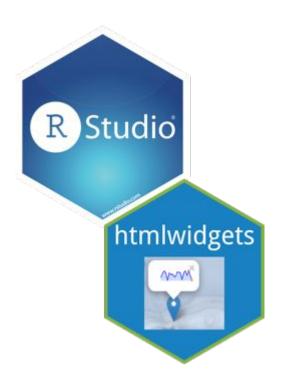

htmlwidgets is a framework for building bindings between JavaScript libraries and R.

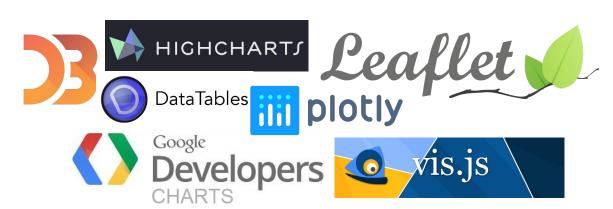

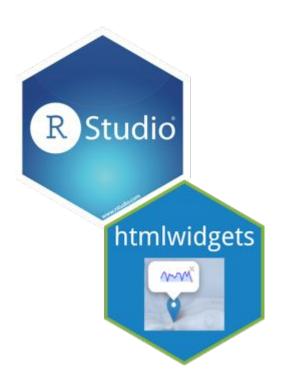

htmlwidgets allows develops to build R packages that provide other useRs with the ability to create interactive charts

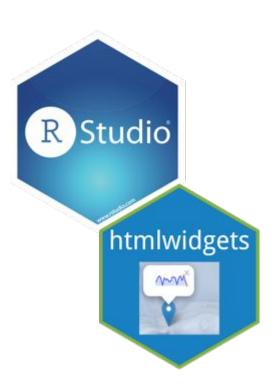

### htmlwidgets.org

htmlwidgets for R

Home

Showcase

Develop -

Flexdashboard

Crosstalk

Gallery

GitHub

HTML widgets work just like R plots except they produce interactive web visualizations. A line or two of R code is all it takes to produce a D3 graphic or Leaflet map. HTML widgets can be used at the R console as well as embedded in R Markdown reports and Shiny web applications. In addition to the widgets featured below you may also want to check out the htmlwidgets gallery.

#### dygraphs Time series charting Plotly Interactive graphics with D3 rhokeh R interface to Bokeh Highcharter R interface to Highcharts visNetwork Graph data visualization with vis.js networkD3 Graph data visualization with D3 d3heatmap Interactive heatmaps with D3 DataTables Tabular data display

threeis

#### Leaflet

http://rstudio.github.io/leaflet/

Leaflet is a JavaScript library for creating dynamic maps that support panning and zooming along with various annotations like markers, polygons, and popups.

```
library(leaflet)
pal <- color(puantile("YlOrRd", NULL, n = 8)
leaflet(orstationc) %>%
  addTiles() %>%
  addCircleMarkers(color = -pal(tann))
```

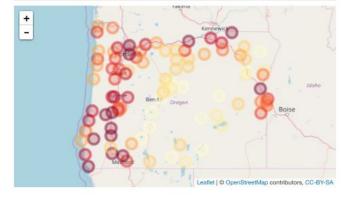

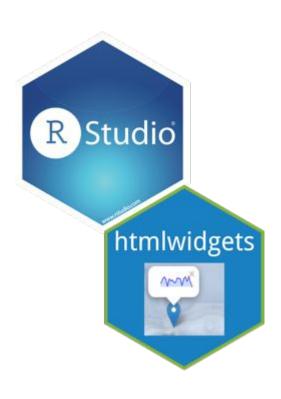

- LL Scatter geo plot with leaflet
- LL Choropleth with mapedit and leaflet
- III Network visualisation with visNetwork
- III Stacked barcharts with plotly and highcharter

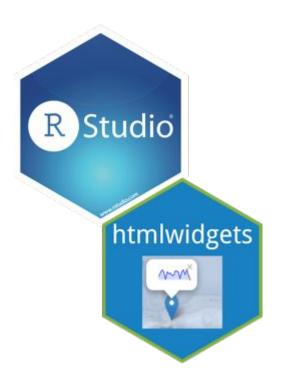

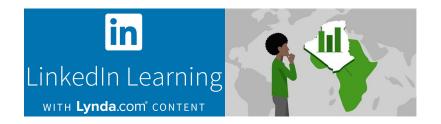

linkedin.com/learning has a 5h+ course produced by Martin John Hadley covering the most popular htmlwidget libraries.

Note that this is a subscription learning service from which Martin receives royalties.

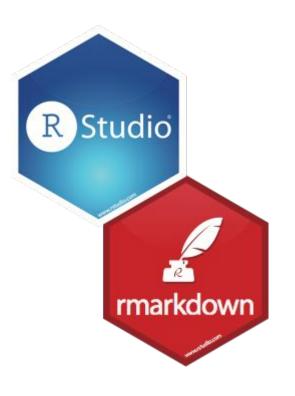

RMarkdown is a simple way to build reports and presentations that include R code.

RMarkdown can output html, PDF and .docx documents.

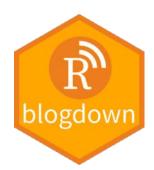

blogdown is a package for creating websites (in particular, blogs) with RMarkdown.

Read more are <u>bookdown.org/yihui/blogdown/</u>

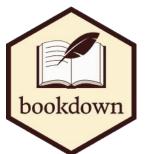

bookdown is a package for creating long form documents (HTML and PDF) with RMarkdown.

Read more are at bookdown.org

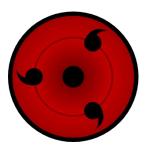

xaringan is a package for creating beautiful HTML presentations with RMarkdown

Read more are at slides.yihui.name/xaringan

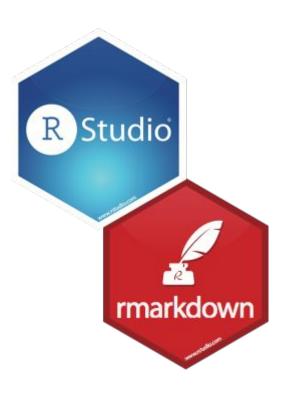

#### R Markdown

from R Studio

<u>rmarkdown.rstudio.com</u> provides tutorials, templates and examples of many different RMarkdown output types

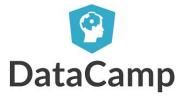

<u>datacamp.com</u> has a number of excellent (not free) interactive tutorials on creating content with RMarkdown.

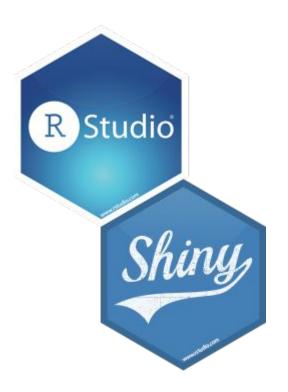

Shiny is a framework for creating interactive web applications using R.

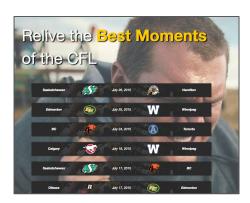

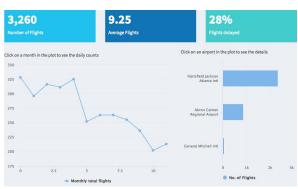

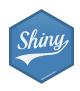

Shiny on your local machine

Shiny on a server (for others to use)

> install.packages("shiny")

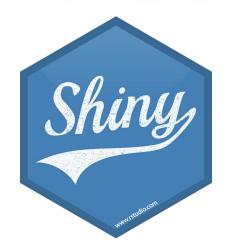

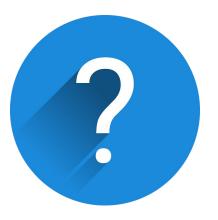

shinyapps.io

#### Fully hosted solution for Shiny apps

(Includes a free tier!)

**Shiny Server** 

**RStudio Connect** 

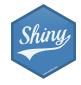

shinyapps.io

### Fully hosted solution for Shiny apps (Includes a free tier!)

**Shiny Server** 

Shiny Server
Open Source
(Non-commercial use)

Shiny Server Pro (Commercial use)

**RStudio Connect** 

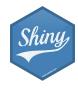

shinyapps.io

#### Fully hosted solution for Shiny apps

(Includes a free tier!)

**Shiny Server** 

Shiny Server
Open Source
(Non-commercial use)

Shiny Server Pro (Commercial use)

**RStudio Connect** 

#### **RStudio Connect**

(Commercial use, 45 day evaluation license available)

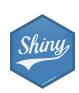

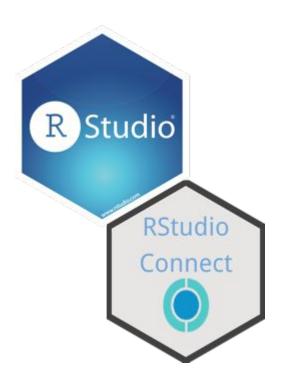

RStudio Connect is a content management system for htmlwidgets, RMarkdown documents and Shiny apps.

RStudio Connect allows parameterised RMarkdown documents to be scheduled.

### #rstats interactive dataviz

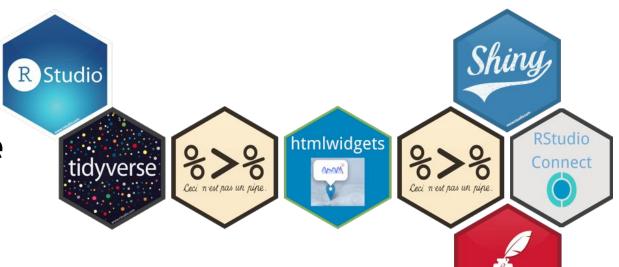

rmarkdown

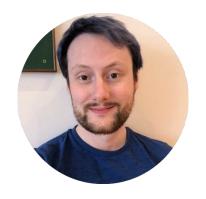

VISIBLE DATA visibledata.co.uk

Oxford and Bristol based R consultancy focused on reproducible research, dataviz and data science

lil Bespoke in-person training provider

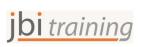

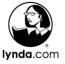

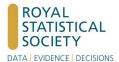

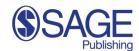

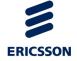

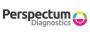

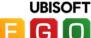

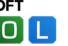

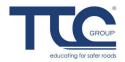

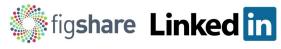

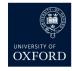

#### datacamp.com/courses/free-introduction-to-r

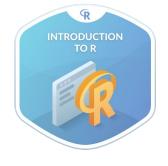

#### **Get started with R**

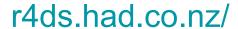

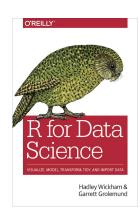

#### bit.ly/htmlwidgets-course

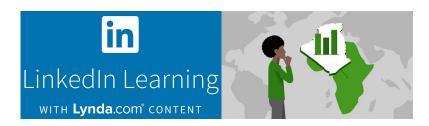

#### htmlwidgets

#### htmlwidgets.org

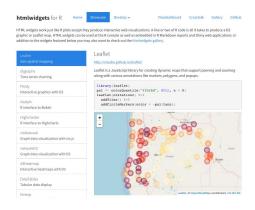

## shiny.rstudio.com Shiny from R Studio

bit.ly/shiny-course

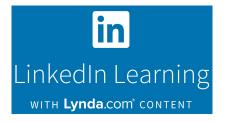

datacamp.com

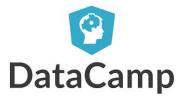

shiny

## #rstats

### Feel part of the R Community

community.rstudio.com

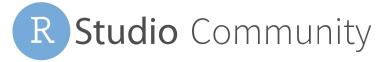

# Reproducible Dataviz Workflows with R

Oxford RUG

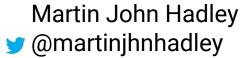